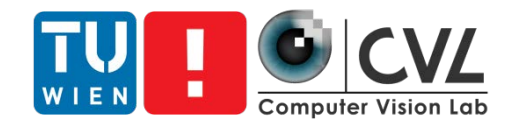

#### Excursion: Applications of Computer Vision

Matthias Wödlinger - mwoedlinger@cvl.tuwien.ac.at

# Organisation of the Excursion

- Excursion topic: Computer aided analysis of medical imaging
- Company: Contextflow (https://contextflow.com/)
- You **have to** visit the excursion to pass the course

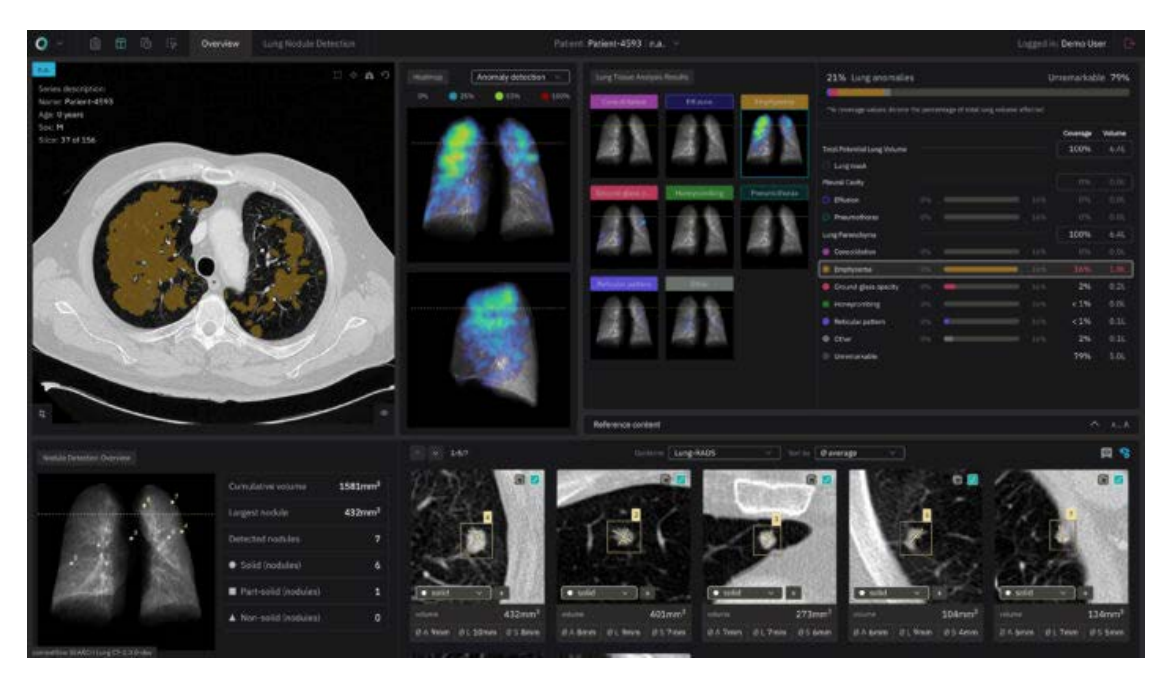

Image taken from: https://contextflow.com/

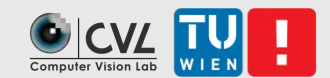

# Organisation of the Excursion

- Excursion date: TUE 05.12. 9:00-11:00
- We will meet in front of Margaretenstraße 70, 1050 Wien. Please be there 10 min before the excursion starts.
- After Excursion you have to
	- Create a written report
	- Create a presentation

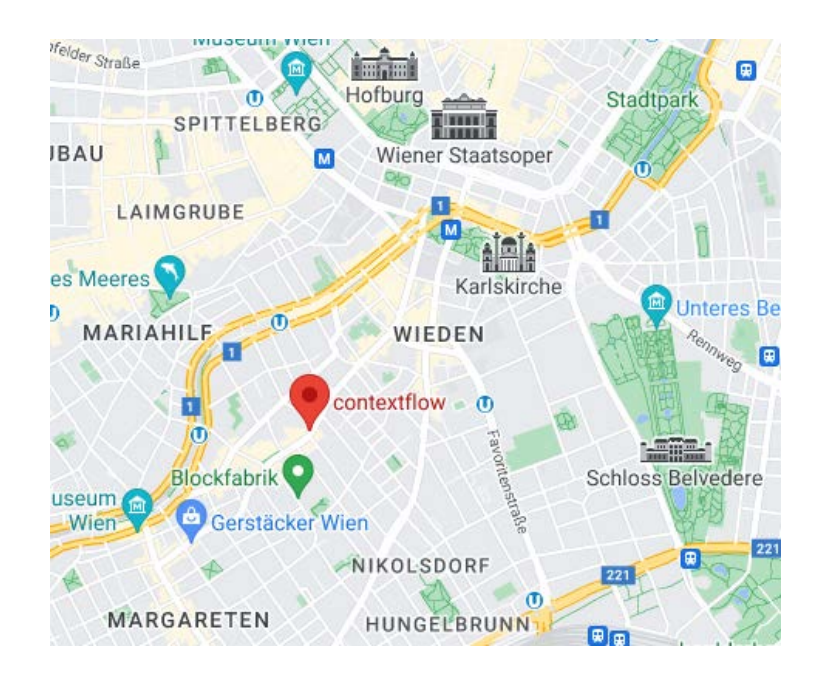

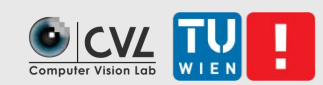

## During the excursion

- If you feel sick or cannot attend due to other reasons contact me [\(mwoedlinger@cvl.tuwien.ac.at](mailto:mwoedlinger@cvl.tuwien.ac.at))
- Ask questions (!!)

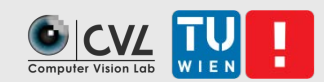

### Written Report

- **4 pages** per student including references
- No generic "excursion summary"
- Pick a problem related to the excursion.
	- What is the problem that needs to be solved?
	- **How was computer vision used to solve it?**
- Enter your topic here and ensure that no one has the same topic: [https://docs.google.com/spreadsheets/d/10mDD52fX5U029isTE8](https://docs.google.com/spreadsheets/d/10mDD52fX5U029isTE8k87c4snotzUKX97jJ1YZfKHMM/edit?usp=sharing) k87c4snotzUKX97jJ1YZfKHMM/edit?usp=sharing

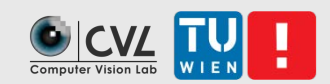

### Written Report

- Structure:
	- **Introduction**
	- **Problem statement**
	- Solution/discussion of state-of-the-art approaches
	- **Conclusion**
- Due Dates
	- First draft: 08.01.2024
	- Final report: 22.01.2024

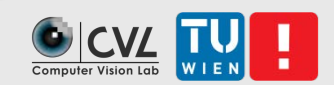

### Presentation

- Max **8 min** per person
- Due Date: 22.01.2024

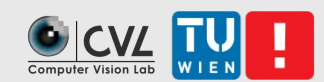

# Summary of Tasks

- **Find and describe computer vision applications**
- **Present the results** 
	- Written document (4 pages)
	- **Presentation (max. 8 minutes per student)**

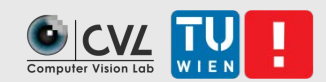

### Schedule

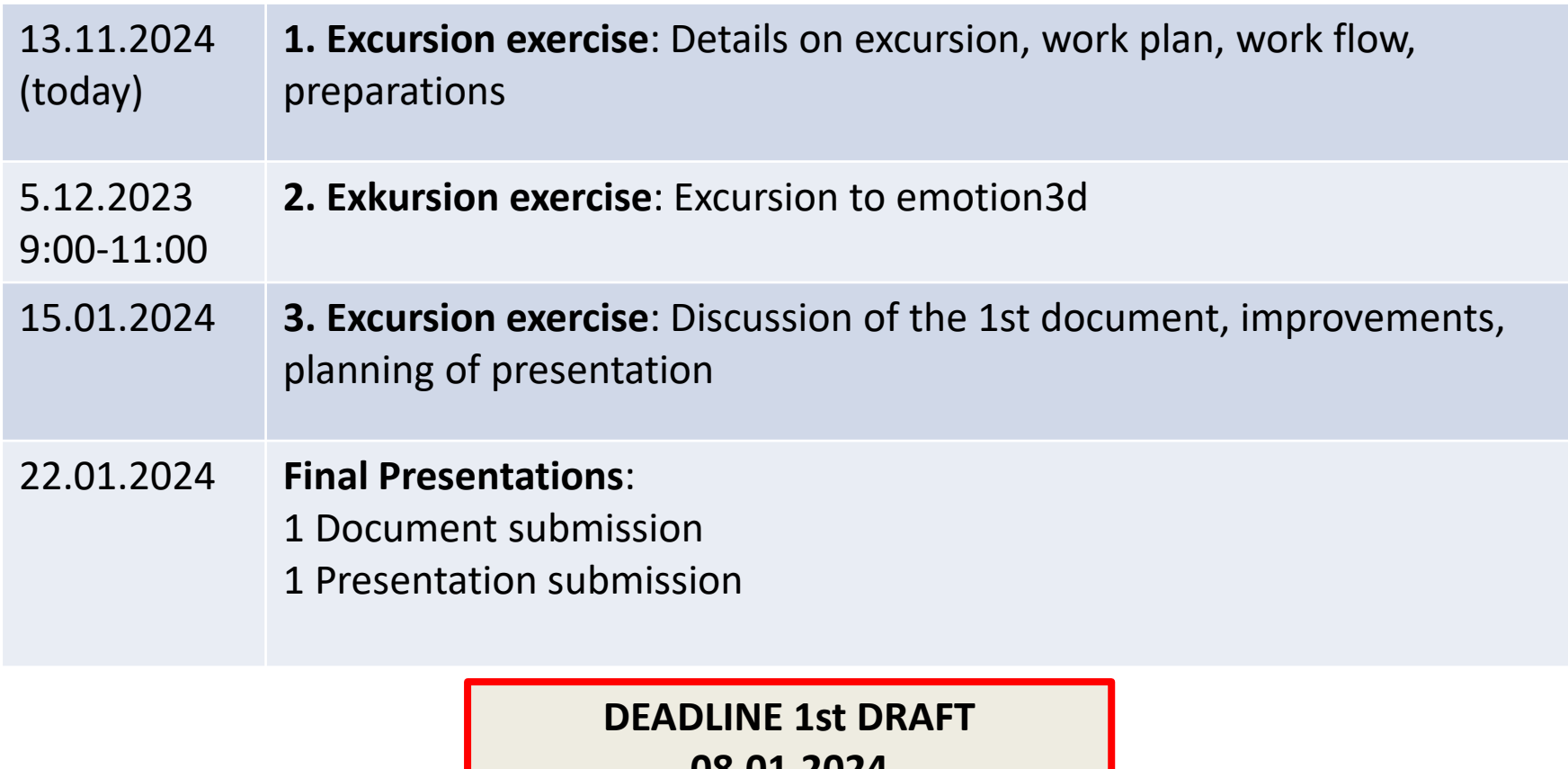

**08.01.2024 Submission to mwoedlinger@cvl.tuwien.ac.at**

### Analyze 3d medical images

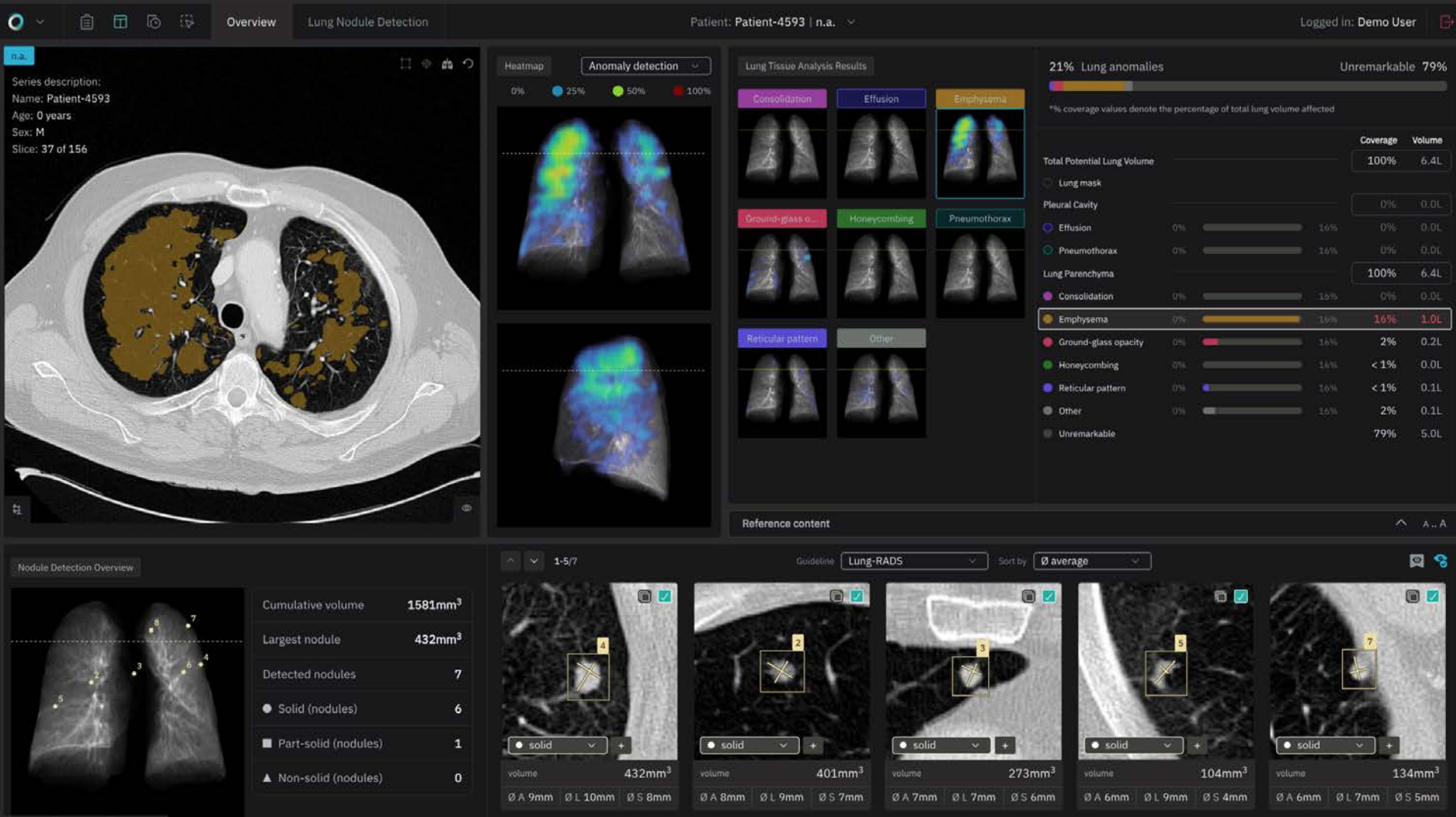

![](_page_10_Picture_0.jpeg)

### Thank you [mwoedlinger@cvl.tuwien.ac.at](mailto:licandro@cvl.tuwien.ac.at)

<https://cvl.tuwien.ac.at/course/applications-of-computer-vision-ex/>